Nina Ulrich Sascha Schanze Universität Hannover

# **Chemiedidaktik im digitalen Klassenzimmer Reflektierter iPad-Einsatz in der Lehrerbildung**

Dieser Beitrag stellt ein Lehrprojekt an der Leibniz Universität Hannover zum Einsatz digitaler Endgeräte am Beispiel des iPads vor. Das Lehrprojekt ist Teil des Junior Fellowships des Kollegs Didaktik:digital der Joachim Herz Stiftung und gliedert sich in eine Schulung zum Aufbau eines pädagogisch-technologischen Wissens und Seminareinsatz mit Reflexion des Medieneinsatzes. Zum Abschluss wird ein Ausblick auf die Implementierung des Tablets in die Lehrerbildung an der Leibniz Universität Hannover (LUH) gegeben und die Erfahrungen aus dem Projekt dargelegt.

## **Schulungskonzept**

Ziel der Tabletschulung ist es, dass die Studierenden die grundlegende Bedienung der Geräte beherrschen. Dazu gehören die Knöpfe und Bedienungsgesten des Tablets, aber auch die wichtigsten Apps für den Einsatz im Seminar. Durch diese Schulung wird das Fachdidaktikseminar, in dem die Tablets eingesetzt werden, vorentlastet, sodass in dem Fachdidaktikseminar die Geräte als Werkzeug genutzt werden können und nicht im Mittelpunkt stehen. Neben den inhaltlichen Zielen gibt es zusätzliche Anforderungen an die Schulung, die bei der Entwicklung der Schulung berücksichtigt wurden:

- Anpassung der Schulung an die verschiedenen Vorkenntnisse
- Bezug zum Studienziel Lehramt
- Berücksichtigung der verschiedenen Interessen
- hoher Anteil aktiver Arbeit mit dem Tablet
- Nachhaltigkeit der Schulung
- mit bis zu 30 Studierenden gleichzeitig durchführbar

Zur methodischen Umsetzung der Ziele wurde ein Stationenlernen mit Wahl- und Pflichtstationen ausgewählt (Chrissou, 2010; Revermann, Georgieff, & Kimpeler, 2007). Diese offene Methode erlaubt eine Passung (Zehetmeyer, 2010) der Schulung an die Zeilgruppe, indem die Studierenden die Inhalte entsprechend ihrer Interessen, Vorkenntnisse und Ziele auswählen. Das Stationenlernen wird in leistungshomogenen Tandems bearbeitet. Die Einteilung der Zweiergruppen basiert auf der Selbsteinschätzung der Teilnehmenden anhand einer vierstufigen Skala, wobei die Teilnehmenden selbstständig ihren Lernpartner oder ihre Lernpartnerin aus der gleichen Leistungsgruppe auswählen.

Die technische Umsetzung der Schulung erfolgt mit Hilfe eines Multitouch Learning Books (Ulrich & Huwer, 2017), das mit Hilfe des Programms iBooks Author erstellt wurde. Das E-Book "Unterrichten mit iPads" (Ulrich, 2017b) unterstützt, neben Texten und Bildern, auch die Einbindung von Videos, Präsentationen (Keynote), Links und HTML-Widgets. Besonders hilfreich ist dabei der Einsatz von Präsentationen als Schritt-für-Schritt-Anleitung, die die Lernenden bei Bedarf in ihrem eigenen Tempo nutzen können.

Die Stationen des Stationenlernens sind eingeteilt in drei Blöcke. Block A zeigt die grundlegende Bedienung des Tablets mit den Knöpfen und Gesten und wird von den Teilnehmenden bearbeitet, die noch keine iPad-Erfahrung haben. Die Stationen des Blocks B sind Pflichtstationen und thematisieren die wichtigsten Programme und Lernumgebungen für den Seminaralltag. Die Stationen im Block C gehen über die Standardbenutzung hinaus und beinhalten verschiedene fachspezifische Einsatzszenarien, von der digitalen Messwerterfassung im naturwissenschaftlichen Unterricht bis zur Erstellung einer

Nachrichtensendung im Politikunterricht. Aus diesem Block können die Studierenden je nach Interesse Stationen auswählen.

Jede Stationsseite (siehe Abb. 1) in dem E-Book besteht aus den gleichen Elementen: Arbeitsauftrag, Ziele der Station, benötigte Programme, Hilfen und ggf. Zusatzmaterialien. Die Arbeitsaufträge leiten die Studierenden durch die Station. Bei Problemen bei der Bearbeitung können sie zunächst auf die Hilfen zurückgreifen, was die Belastung der Lehrperson reduziert und zusätzlich die weitere Bearbeitung des Stationenlernens außerhalb der betreuten Schulung ermöglicht. Der Umfang des Stationenlernens ist so angelegt, dass alle Studierende alle Stationen des Blocks B bearbeiten können und bei unterschiedlichem Arbeitstempo ausreichend Stationen im Wahlpflichtbereich verbleiben. Durch die Kombination der methodischen und technischen Aufbereitung passt sich die Schulung den sehr unterschiedlichen Vorkenntnissen der Lernenden an (Ulrich, 2017a).

Zur Mitte und zum Abschluss werden die Erfahrungen aus dem Workshop gemeinsam im Plenum reflektiert (Farmer, Gerretson, & Lassak, 2003).

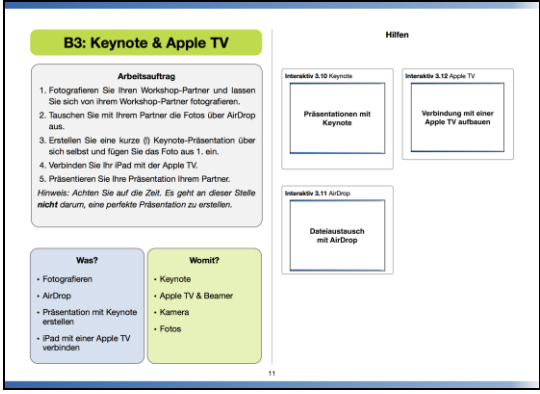

*Abb. 1 Beispielseite einer Station*

#### **Tableteinsatz im Seminar**

In den Fachdidaktikseminaren steht die Vermittlung der fachdidaktischen Inhalte im Vordergrund, sodass die Tablets nur als Werkzeug dienen, um die Seminarsitzungen zu unterstützen. Schwerpunkte des Tableteinsatzes sind die Unterstützung kollaborativer Prozesse, wie z. B. die gemeinsame Bearbeitung eines Dokuments, die Präsentation und der Austausch von Ergebnissen sowie die Erstellung von Lernprodukten, wie Erklärvideos, Concept Maps oder Fotodokumentationen. Arbeitsblätter werde zum Teil durch digitale Lernumgebungen ersetzt, die durch adaptive Hilfen, Videos und Links im Vergleich zum Arbeitsblatt erweitert werden können.

Im Modul Fachdidaktik Chemie 1 (FC 1) wird der Tableteinsatz seitens der Studierenden in der Lernerrolle wahrgenommen und aus verschiedenen Perspektiven reflektiert. Im anschließenden Modul FC 2 planen die Studierenden eigene Seminarsitzungen und können hierbei die Erfahrungen aus FC 1 in der Lehrerrolle erproben.

## **Implementierung in die Lehrerbildung**

In den verschiedenen lehrerbildenden Instituten gibt es eine Vielfalt an Erfahrungen und Ideen zum Einsatz von digitalen Medien in der Lehre. Diese Erfahrungen und Ideen werden im Rahmen eines von der Leibniz School of Education der LUH geförderten Projektes in Forentreffen ausgetauscht und weiterentwickelt. Die Einsatzszenarien werden in den Lehrveranstaltungen erprobt und mit Hilfe von Pedagogical Pattern dokumentiert.

## **Lessons learned – Erfahrungen aus der Implementierung**

Bei der Implementierung der Tablets in die Lehre konnten einige Erfahrungen gesammelt werden. Dazu gehören organisatorische Aufgaben, wie die Verwaltung der Geräte, technische Infrastruktur, Auswahl der Geräte und selbstverständlich der Einsatz in Lehre und Forschung.

Die zentrale Verwaltung der iPads durch ein sogenanntes Mobile Device Management (MDM) erleichtert die Verwaltung und Wartung größerer Geräteanzahlen, da viele Aufgaben, wie die Installation einer App, ohne physischen Zugang zu den Geräten erledigt werden können. Auch die Einrichtung des Geräts kann bereits vor dem ersten Anschalten der Geräte vorbereitet werden, sodass für die Einrichtung der Geräte bei der Nutzung des Device Enrollment Programms (DEP) nur eine Internetverbindung notwendig ist. Pseudo-Apple-IDs können anonymisiert im Apple School Manager erstellt werden. Die Verwaltung benötigt eine gewisse Einarbeitung, setzt aber kein spezielles Informatikwissen voraus. Wegen der Einarbeitungszeit sollte möglichst auf langfristige Lösungen bei der Personenauswahl gesetzt werden. Je nach Anzahl der Geräte kann die vorhandene Infrastruktur an ihre Grenzen kommen, so dass eventuell Veränderungen im WLAN-Netzwerk notwendig sind. Des Weiteren muss abgeklärt werden, wie die Geräte in das WLAN der Universität kommen. Bei der Auswahl der Geräte soll an dieser Stelle nicht die Diskussion über das beste Betriebssystem geführt werden. Wichtige Entscheidungskriterien waren für das beschriebene Lehrprojekt die eigene Erfahrung, die Einbindung in die vorhandene Infrastruktur sowie die Verbreitung in den Schulen. Bei der Auswahl des Modells muss zusätzlich bedacht werden, welche Anforderungen es erfüllen muss. Zu diesen Anforderungen gehören u.a. Stiftunterstützung, z. B. für die Erstellung von Zeichnungen, Displaygröße, Speicherplatz und Leistungsvermögen.

Beim Einsatz in der Lehre wurden zwei Szenarien getestet. Im Pilotseminar wurde eine Mischung aus Bring your own Device und Ausleihe verwendet, so dass jeder Studierende über ein Tablet verfügte. Vorteil war hierbei, dass die Studierenden ihre eigenen Geräte verwenden konnten. Nachteilig war hierbei, dass die Ausstattung sehr heterogen war, was die Seminarplanung sehr einschränkte und dass die verliehenen Tablets anderen Lehrveranstaltungen nicht zur Verfügung standen. Der erwartete Vorteil, dass die Studierenden mit ihren eigenen Geräten gut umgehen können, konnte nicht bestätigt werden. Als Konsequenz wird seitdem auf eine Ausleihe verzichtet, so dass in allen Seminaren ein Klassensatz iPads bereitsteht, der bei Bedarf genutzt werden kann. Wenn keine speziellen Apps benötigt werden, können die Studierenden auch ihre eigenen Geräte verwenden. Als Dozent hat man dadurch die Gewissheit, dass die geplante Sitzung aus technischer Sicht durchführbar ist und ist freier in der Planung. Nachteil dabei ist, dass die Studierenden die digital erstellten Ergebnisse nicht direkt mitnehmen können, sondern die Ergebnisse zunächst bei der E-Learning-Plattform hochladen müssen.

Die Auswahl der (Web-)Apps sollte sorgfältig erfolgen und der Erfüllung der didaktischen Ziele dienen. Erfahrungsgemäß werden hierfür nur sehr wenige Programme benötigt. In dem Lehrprojekt werden am häufigsten folgende Ressourcen verwendet: "Keynote" für Präsentationen und vorbereitete Lernumgebungen mit Hilfen und Videos, "Safari" zur Internetrecherche und bei HTML-basierten Lernumgebungen, "Kamera" für Fotos, Videos (auch Zeitlupe) und QR-Codes, "Explain Everything" für Zeichnungen und Erklärvideos, die App "BaiBoard 3" als Whiteboard-Ersatz und für kollaboratives Schreiben bzw. für kollaboratives Schreiben von Fließtexten "Only Office". Auf dem Dozenten-Tablet wird außerdem die App "Classroom" verwendet, die eine Bildschirmübertragung ermöglicht und auch zur Steuerung und Navigation der "Schülergeräte" verwendet werden kann.

#### **Literatur**

- Chrissou, M. (2010). *Technologiegestützte Lernwerkzeuge im konstruktivistisch orientierten Fremdsprachenunterricht. Zum Lernpotenzial von Autoren- und Konkordanzsoftware*. Hamburg: Verlag Dr. Kovac.
- Farmer, J. D., Gerretson, H., & Lassak, M. (2003). What teachers take from professional development: cases and implications. *Journal of Mathematics Teacher Education*, *6*(4), 331–360. http://doi.org/10.1023/A:1026318709074
- Revermann, C., Georgieff, P., & Kimpeler, S. (2007). *Mediennutzung und eLearning in Schulen*. *Sachstandsbericht zum Monitoring »eLearning«*. Berlin.
- Ulrich, N. (2017a). E-Books Potenziale für den Umgang mit Diversität. In J. Meßinger-Koppelt, J. Groß, & S. Schanze (Eds.), *Lernprozesse mit digitalen Werkzeugen unterstützen - Perspektiven aus der Didaktik naturwissenschaftlicher Fächer*. Hamburg: Joachim Herz Stiftung Verlag.
- Ulrich, N. (2017b). *Unterrichten mit iPads*. Hannover: IDN digital (Apple iBook Store). https://itunes.apple.com/de/book/unterrichten-mit-ipads/id1211255786?mt=11
- Ulrich, N., & Huwer, J. (2017). Digitale (Schul-) Bücher Vom E-Book zum Multitouch Learning Book. In J. Meßinger-Koppelt, J. Groß, & S. Schanze (Eds.), *Lernprozesse mit digitalen Werkzeugen unterstützen-Perspektiven aus der Didaktik naturwissenschaftlicher Fächer*. Hamburg: Joachim Herz Stiftung Verlag.
- Zehetmeyer, S. (2010). Aktionsforschung in der Lehrerfortbildung: Was bleibt? In F. H. Müller, A. Eichenberger, M. Lüders, & J. Mayr (Eds.), *Lehrerinnen und Lehrer lernen. Konzepte und Befunde zur Lehrerfortbildung* (1st ed., pp. 197–212). Münster/New York/München/Berlin: Waxmann Verlag.